## Corso di Informatica

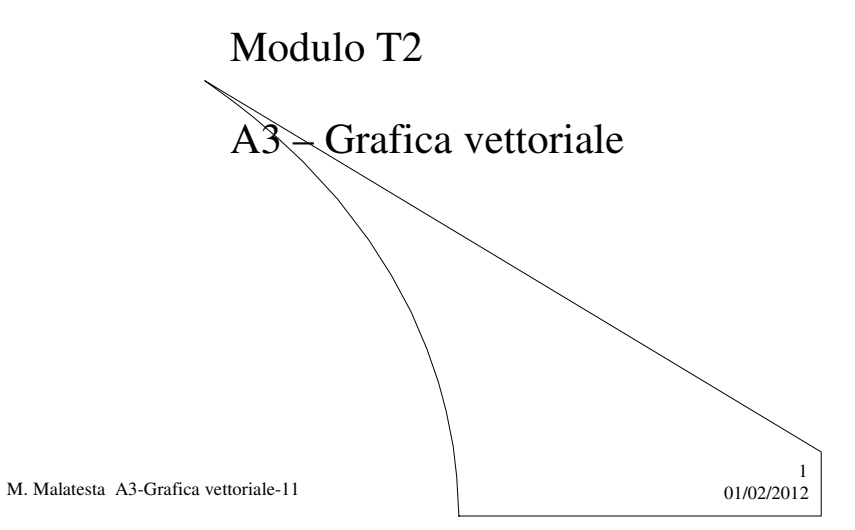

# Prerequisiti

- Elementi di geometria analitica del piano
- Programmazione elementare ad oggetti
- Conoscenze di algebra
- Costruzione di figure geometriche elementari

M. Malatesta A3-Grafica vettoriale-11

 $01/02/2012$ 

### Introduzione

In questa Unità descriviamo alcuni concetti alla base delle *Computer Graphics* che riguardano la rappresentazione vettoriale delle immagini., una tecnica che richiede alcune conoscenze di matematica, di geometria analitica e di disegno geometrico.

Dopo aver introdotto le operazioni grafiche di base in **2D** (disegni e immagini a 2 dimensioni), si descrive il procedimento per la tracciatura automatica delle figure.

3

4

M. Malatesta A3-Grafica vettoriale-11  $01/02/2012$ 

### Rappresentazione vettoriale

In questa sede, trattiamo la *Computer Graphics*, per realizzare disegni e immagini (figure in generale) in modo automatico partendo da linee, curve e poligoni.

Queste operazioni base vengono utilizzate *con formule matematiche* che descrivono l'immagine stessa e *che sono elaborate dal calcolatore attraverso un programma.* 

Questo modo di rappresentare le immagini si dice **rappresentazione vettoriale**.

M. Malatesta A3-Grafica vettoriale-11  $01/02/2012$ 

# Rappresentazione vettoriale

In altre parole, descriviamo la forma dell'immagine

- $\bullet$  vertici A, B, C
- segmenti AB, AC, BC  $\mathbf{A}$

La rappresentazione in termini matematici di un modello grafico (*immagine vettoriale*) non è una cosa banale, per cui in questa sede ci accontentiamo di trattare modelli che si possono elaborare con algoritmi abbastanza semplici.

 $\overline{B}$   $\overline{C}$ 

 $\frac{5}{01}$ <sub>02/2012</sub>

 $01$   $02/2012$ 

M. Malatesta A3-Grafica vettoriale-11

Rappresentazione vettoriale

La rappresentazione vettoriale ha i seguenti vantaggi

- l'immagine può essere ingrandita senza perdere precisione
- è più compatta della rappresentazione *bitmap* (o *raster*)
- non è adatta a rappresentare fotografie digitali o quadri

M. Malatesta A3-Grafica vettoriale-11

### Rappresentazione vettoriale

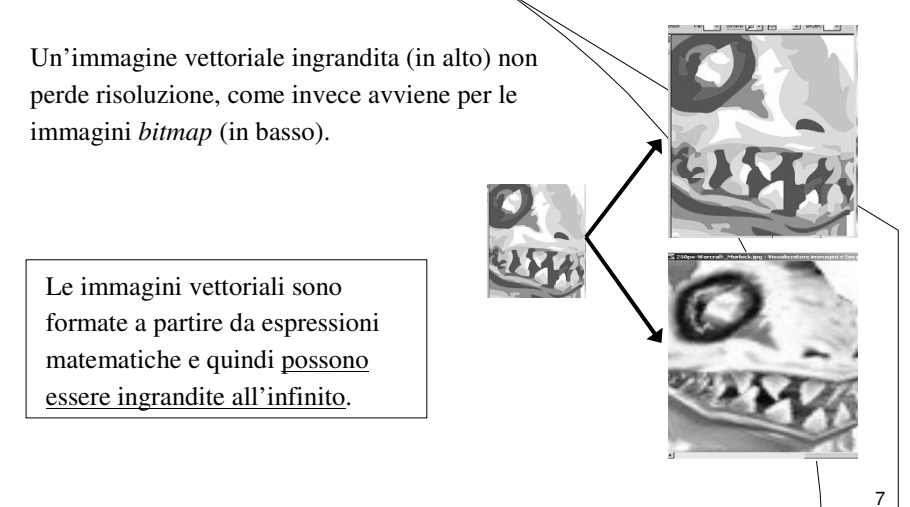

02/2012

M. Malatesta A3-Grafica vettoriale-11

### Operazioni grafiche di base

Immaginiamo di avere un dispositivo grafico programmabile composto da una **penna scrivente** in grado di spostarsi su un piano, detto piano di visualizzazione che rappresenta la superficiè su cui verrà tracciato il disegno (il foglio del plotter, il video, o altro).

Consideriamo le seguenti **operazioni grafiche**:

M. Malatesta A3-Grafica vettoriale-11 01/02/2012 8 **DisegnaLinea** (**Intero** x1, **Intero** y1, **Intero** x2, **Intero** y2); **DisegnaStringa** (**Stringa** s, **Intero** r, **Intero** c); **DisegnaOvale** (**Intero** x1, **Intero** y1, **Intero** r1, **Intero** r2); **DisegnaRettangolo** (**Intero** x1, **Intero** y1, **Intero** x2, **Intero** y2); **ColoraRettangolo** (**Intero** x1, **Intero** y1, **Intero** x2, **Intero** y2); **ColoraOvale** (**Intero** x1, **Intero** y1, **Intero** r1, **Intero** r2); Queste operazioni sono dette **operazioni grafiche di base**

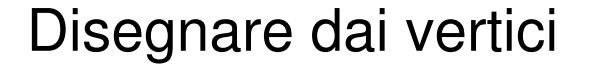

Un primo modo elementare per disegnare una figura geometrica è quello di tracciarne i lati, *conoscendo le coordinate dei vertici*, ossia il **disegno dai vertici**.

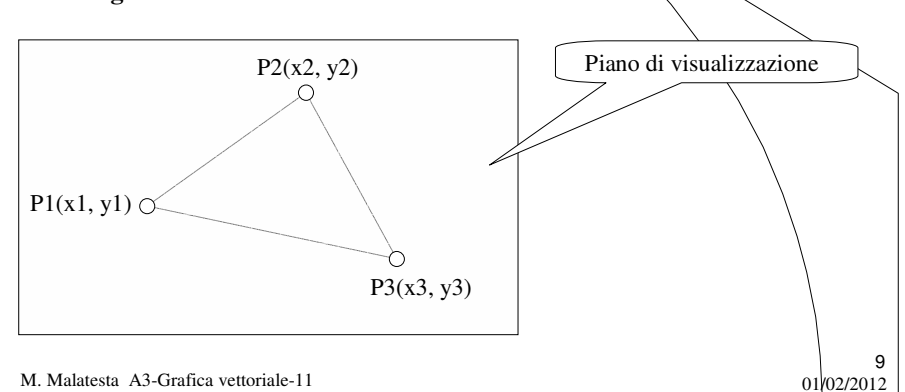

### Disegno triangolo dati i vertici

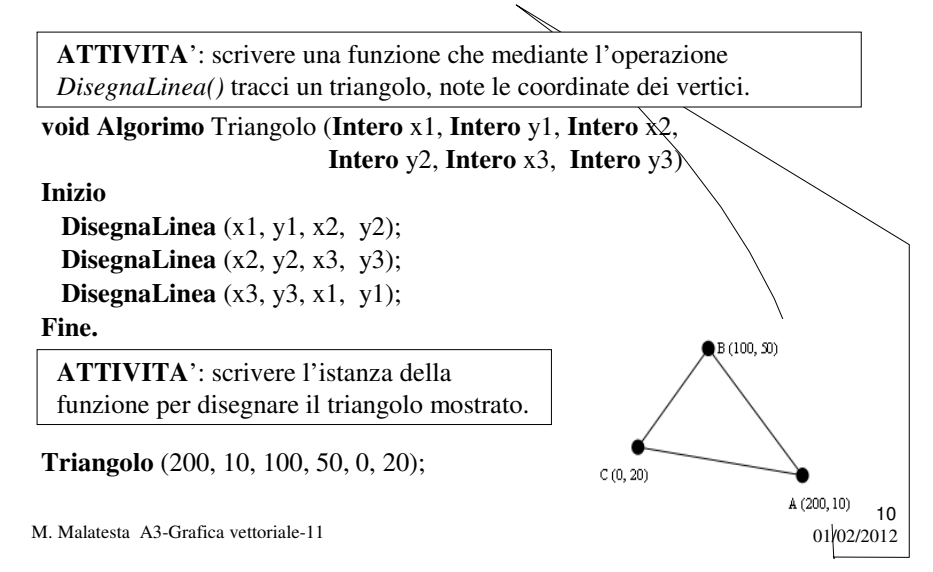

### Disegno triangolo dati i vertici

**ATTIVITA**': modificare la funzione *Triangolo()* in modo che il triangolo tracciato sia traslato di *xtrasl* pixel rispetto ad x e di *ytrasl* pixel rispetto all'asse y

**void Algoritmo** Triangolo (**Intero** x1, **Intero** y1, **Intero** x2, **Intero** y2, **Intero** x3, **Intero** y3, **Intero** xtrasl, **Intero** ytrasl) **Inizio**

**DisegnaLinea** (x1+xtrasl, y1+ytrasl, x2+xtrasl, y2+ytrasl); **DisegnaLinea** (x2+xtrasl, y2+ytrasl, x3+xtrasl, y3+ytrasl); **DisegnaLinea** (x3+xtrasl, y3+ytrasl, x1+xtrasl, y1+ytrasl); **Fine.**

M. Malatesta A3-Grafica vettoriale-11 01/02/2012

### Disegno poligono dati i vertici

In generale, la tracciatura di un poligono di *n* lati può avvenire disegnando i lati come congiungenti dei vari vertici, memorizzati in un array *vet[n]*  oggetti di classe **Punto**, in cui ciascuna componente è del tipo (*vet[i].x, vet[i].y*).

**ATTIVITA**': scrivere una funzione che, ricevendo come parametro un array di oggetti **Punto**, mediante l'operazione *DisegnaLinea()* tracci un poligono di *n* lati.

**Algoritmo** Poligono (**Punto** vet[])

**Inizio**

**Per** i = 0 **a** n-2 **fai**

**DisegnaLinea** (vet[i].x, vet[i].y, vet[i+1].x, vet[i+1].y ); **DisegnaLinea** (vet[n-1].x, vet[n-1].y, vet[0].x, vet[0].y);

### **Fine**

M. Malatesta A3-Grafica vettoriale-11  $01/02/2012$ 

11

### Disegnare per costruzione

Poiché non sempre si hanno a disposizione le coordinate dei vertici della figura da disegnare, alcune volte dobbiamo:

- 1. individuare le operazioni geometriche che portano alla figura desiderata (**costruzione**);
- 2. rappresentare le operazioni grafiche manuali (**modello matematico**);
- 3. stabilire la posizione del disegno (**riferimento cartesiano**);
- 4. automatizzare il procedimento (**algoritmo**).

M. Malatesta A3-Grafica vettoriale-11  $01/02/2012$ 

Disegno triangolo di dati lati

**ATTIVITA**': scrivere un algoritmo che consenta di disegnare un triangolo ABC, note le misure dei lati *a,b* e *c*.

Il primo passo è la **costruzione** geometrica:

- si disegna un lato, ad esempio quello di misura a, avente estremi A e B (v. 1)
- si punta il compasso in A e si traccia una circonferenza di raggio b (v. 2).
- si punta il compasso in B e si traccia una circonferenza di raggio c (v. 3)
- si congiungono gli estremi A e B con le intersezioni delle due circonferenze. Si ottengono così due triangoli che verificano la richiesta.

M. Malatesta A3-Grafica vettoriale-11  $01/02/2012$ 

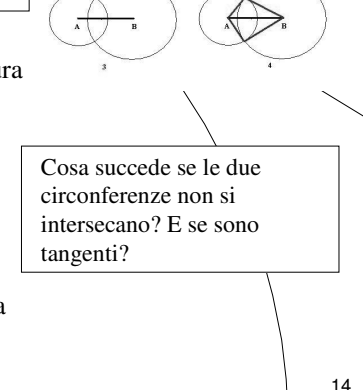

### Disegno triangolo di dati lati

Per individuare il modello matematico si opera come segue:

- si disegna il segmento AB con l'estremo A nell'origine;
- si scrive l'equazione della circonferenza avente centro in **O** (0, 0) e raggio *b*:

$$
x^2 + y^2 = b^2
$$

- si scrive l'equazione della circonferenza avente centro in B (a, 0) e raggio *c*:  $(x-a)^2 + y^2 = c^2$
- si mettono a sistema le equazioni delle due circonferenze e, dopo alcuni passaggi, si ottiene:  $x = (b^2 + a^2 - c^2) / (2 * a)$

$$
y = \pm \sqrt{(b^2 - x^2)}
$$

M. Malatesta A3-Grafica vettoriale-11  $01/02/2012$ 

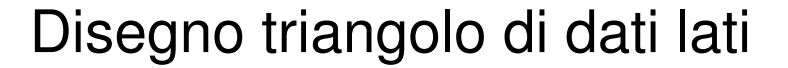

**ATTIVITA**': scrivere le due terne di punti ottenuti che rappresentano le coordinate dei due triangoli che risolvono il problema.

 $A(0, 0)$ 

B (a, 0)

C ( $(b^2 + a^2 - c^2) / (2^*a)$ ,  $+ \sqrt{(b^2 - x^2)}$ ) per il triangolo superiore

A (0, 0)

B (a, 0)

C (( $b^2 + a^2 - c^2$ ) / ( $2 * a$ ),  $-\sqrt{(b^2 - x^2)}$ ) per il triangolo inferiore.

M. Malatesta A3-Grafica vettoriale-11  $01/02/2012$ 

15

 $\overline{a}$ 

### Disegno triangolo di dati lati

**ATTIVITA**': scrivere la funzione che, ricevendo come parametro le misure dei lati *a*, *b* e *c* del triangolo, ne tracci il disegno.

**void Algoritmo** Triangolo (**Intero** a, **Intero** b, **Intero** c) **Reale** x, y, temp; **Inizio**  $x = (b^2 + a^2 - c^2) / (2 * a);$  $temp = (b^2 - x^2);$ Se  $\text{(temp} > 0)$ **Allora Inizio**  $y = \sqrt{\text{temp}}$ ; **DisegnaLinea** (0, 0, a, 0); DisegnaLinea (a, 0, x, y); **DisegnaLinea** (x, y, 0, 0); **Fine; Fine.**

M. Malatesta A3-Grafica vettoriale-11  $01/02/2012$ 

### Argomenti

- Rappresentazione vettoriale
- Operazioni grafiche di base
- Disegnare dai vertici
- Disegno triangolo dati i vertici
- Disegno poligono dati i vertici
- Disegnare per costruzione
- Disegno triangolo di dati lati

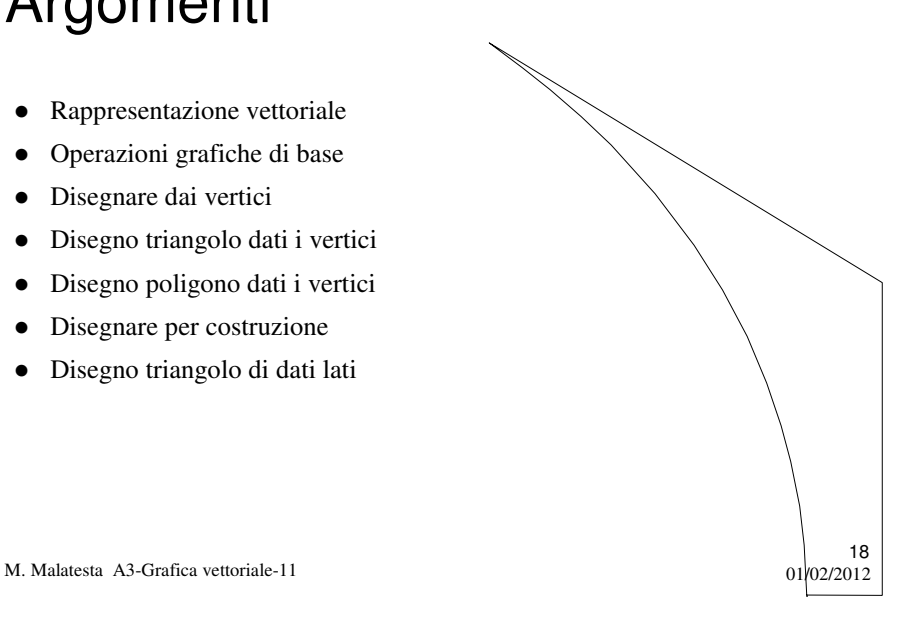

# Altre fonti di informazione

- A.Lorenzi, A.Rizzi Il linguaggio Java, ed. ATLAS
- R.Pasin, E. Di Pietro Informatica industriale, ed. Tramontana
- R. Crandall Soluzione di problemi scientifici, ed. Franco Angeli
- P.Camagni, R.Nicolassy Java, ed. Hoepli

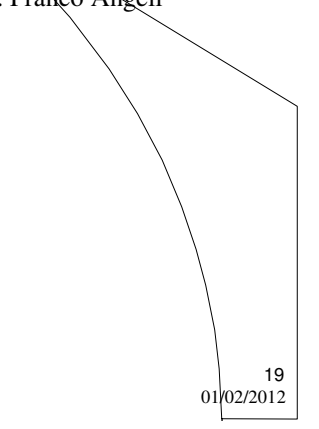

M. Malatesta A3-Grafica vettoriale-11